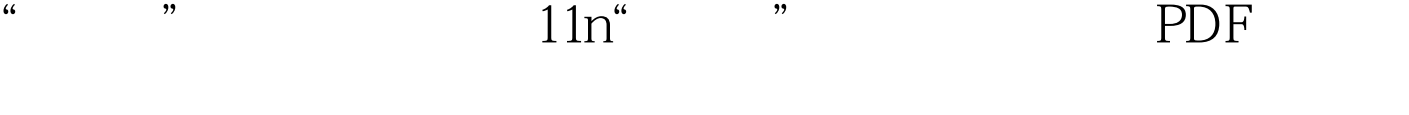

https://www.100test.com/kao\_ti2020/0/2021\_2022\_\_E2\_80\_9C\_E8  $QQ$ \_BD\_E4\_BC\_8D\_E2\_c99\_2.htm

 $(AP)$ 

Wi-Fi

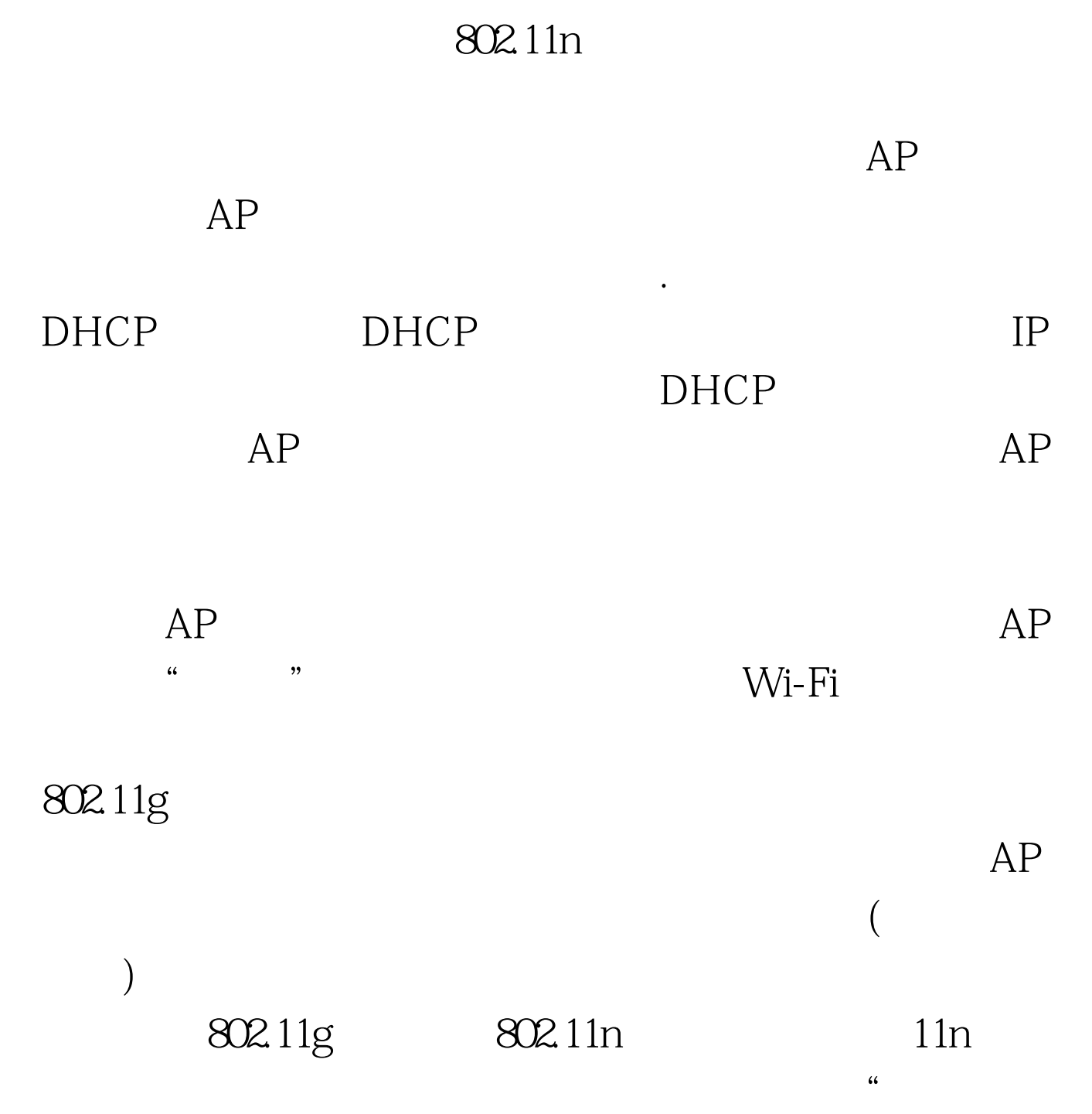

 $\frac{\text{802.11g}}{\text{802.11g}}$  802.11g

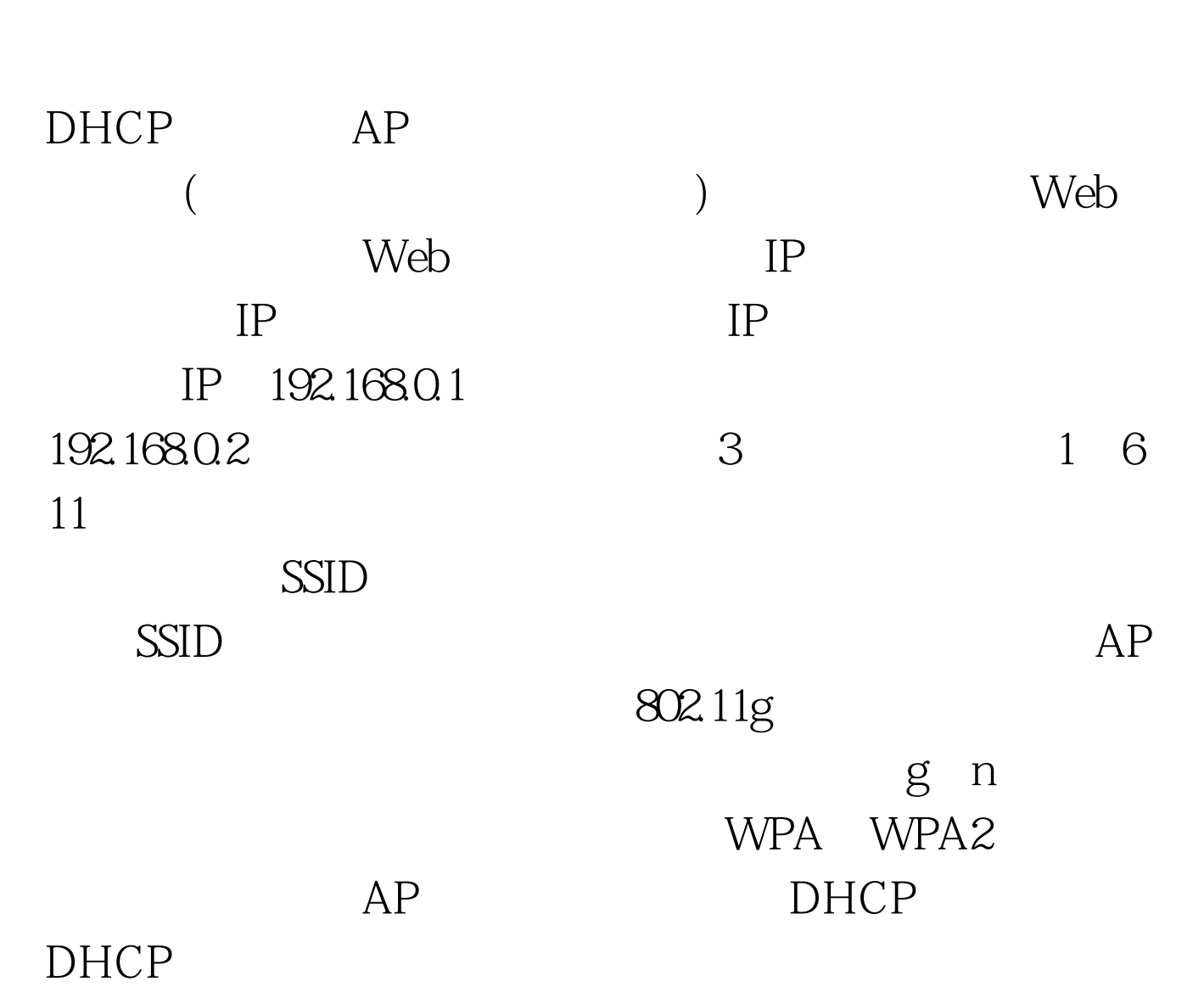

 $11n$  and  $11n$ 

 $AP$ 

技巧放送 #0000ff>路由器技术彻底解决路由器IP地址冲突问题

#0000ff> POS 100Test www.100test.com